## **Múltipla escolha linhas do grid**

Coluna do grid que possibilita realizar a mesma ação para várias linhas em uma única vez.

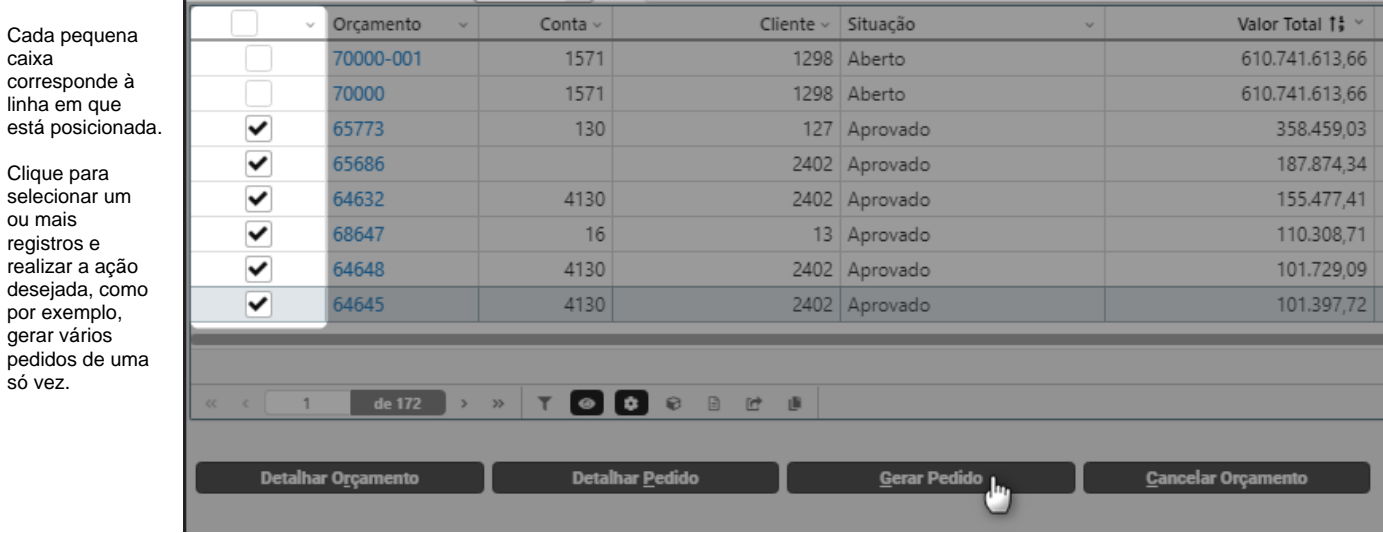